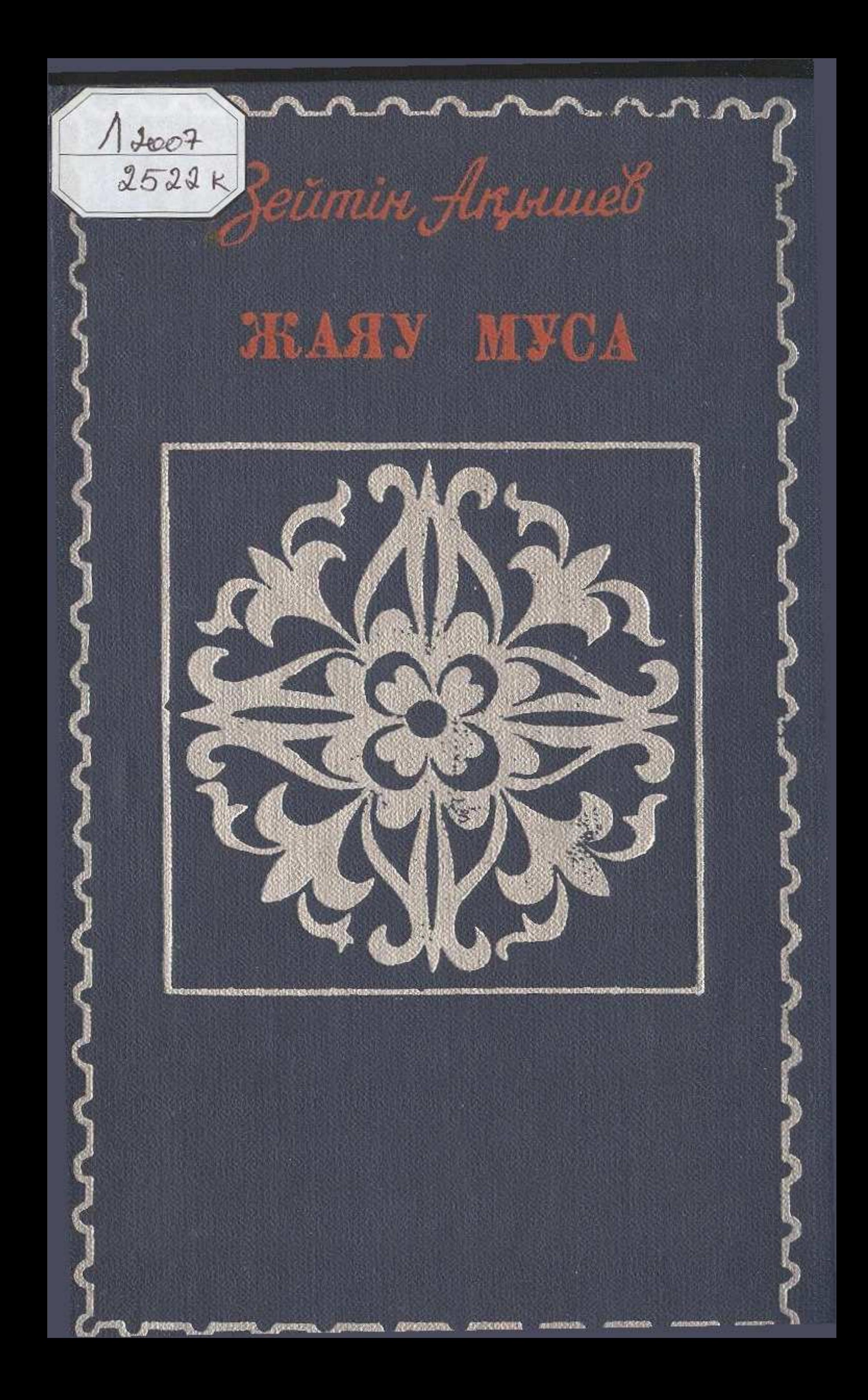

## МАЗМҰНЫ

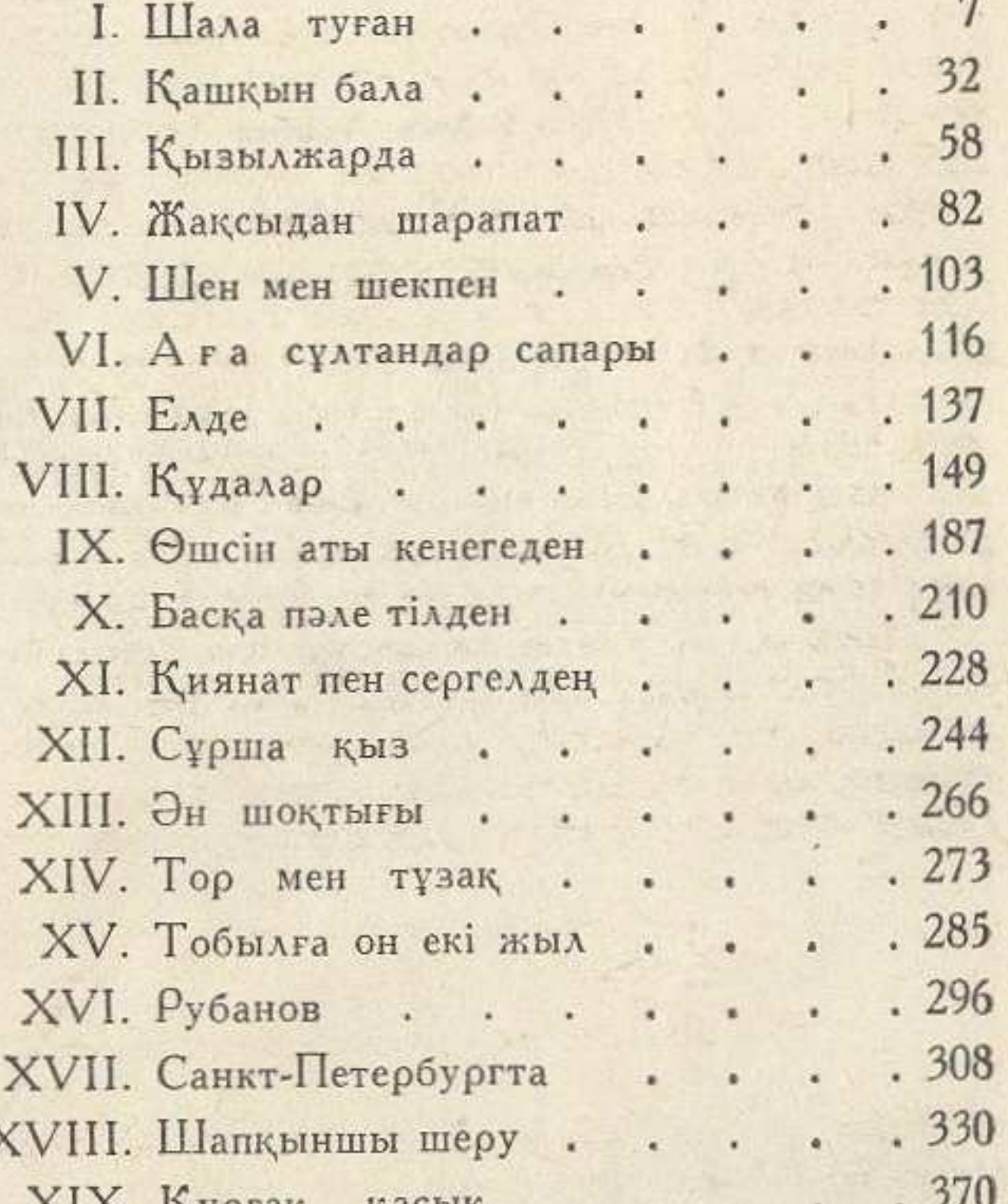

ХІХ. Құрғақ қасық . .  $\cdot$   $\rightarrow$   $\cdot$ XX. Қараөткел тойы..... 384 XXI. Құлбай байдың аулы.... 102 XXII. Келдім Сапар басыңа. . . . 423 XXIII. Кун көтеріле . . . . . . 431